## QuickStart guide to Microsoft 365 Copilot extensibility

Start with the basics

-What is Microsoft 365 Copilot?—

Watch explainer

Watch announcement

Read blog

**Download PPT** 

Why extend Microsoft 365 Copilot?

Watch explainer

Watch announcement

Read blog

**Bookmark website** 

Learn about technical details

How to build plugins? —

Get one page summary

Read technical docs

Watch breakout session

Demos

Watch plugins demo

Watch Teams Message Extensions as plugins

Watch Open API endpoint as plugins

Watch Graph data and Dynamics extensibility

Get hands-on

Build new plugins -

**Building with Teams Toolkit** 

Join plugins dev waitlist

**Building Open Al plugins** 

Build Teams Message Extensions —

**Follow tutorial** 

**Build Power Platform Connectors** –

**Follow tutorial** 

**Build Microsoft Graph Connectors** 

**Follow tutorial** 

Learn in 10 minutes

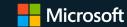